# Introduction to Realtime Web Applications

Day 1 - 17 January 2021

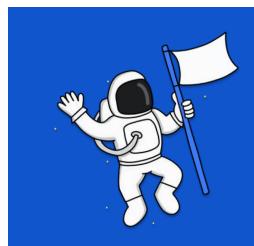

## Who are we

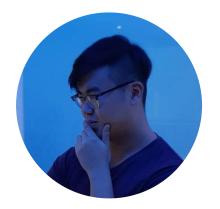

Low En (@lowenhere)

**SUTD ISTD Senior** 

Does software tings

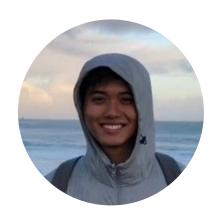

Daryll Wong (@daryllman)

**SUTD ISTD Senior** 

Does tings

# Logistics

# Setup

For Day 1, make sure you have the following installed on your laptop:

- Git
- Node.js, along with a package manager (npm or yarn)
- A text editor / JavaScript IDE that you are comfortable with

For Day 2, you will need the following:

- A heroku account, and the heroku CLI installed
- Docker (optional)

### **Course Resources**

Course Webpage (along with notes)

https://realtime-apps-iap.github.io

Github Repository

https://github.com/realtime-apps-iap

### Other Resources / References

Here are a few resources that have been heavily referenced in the development of the workshop, mostly because they're really comprehensive and all around great:

Mozilla Developer Network (MDN)

https://developer.mozilla.org/

fireship.io YouTube channel

https://www.youtube.com/channel/UCsBjURrPoezykLs9EggamOA

# Agenda for Day 1

Introduction

JavaScript Primer / Refresher

**Event-Driven Programming** 

Introduction to WebSockets

Tutorial: A Simple WebSocket Server (and Client)

Tutorial: A Group Chat Application

Introduction to WebRTC

Tutorial: A Video Calling Application

Realtime Web Application Development Challenge Brief

Q&A

# Agenda for Day 2

Review of Day 1

Tutorial: A Location-Sharing Application

A Brief Introduction to Docker

Deploying to Heroku

< Extra Bonus Content?>

Q&A

# Introduction

# Introduction to Realtime Web Applications

The real-time web is a network web using technologies and practices that enable users to receive information as soon as it is published by its authors, rather than requiring that they or their software check a source periodically for updates.

-Wikipedia, Real-time Web

# JavaScript Primer / Refresher

# JavaScript: An Introduction

The story so far:

In the beginning the Universe JavaScript was created. This has made a lot of people very angry and been widely regarded as a bad move.

-Douglas Adams, The Restaurant at the End of the Universe

# JavaScript: Fun (?) Facts

- Created in 10 Days in 1995 by Brendan Eich, who later went on to co-found the Mozilla Foundation, and now runs Brave Software (the web browser company)

- The most popular language for projects on GitHub since 2014

- Nothing to do with the Java Programming Language

# JavaScript: Client-Side JavaScript vs. Node.js

# JavaScript: Client-Side JavaScript vs. Node.js

#### Similarities:

Both run JavaScript programs on a JavaScript Engine (like V8), which acts like an interpreter, translating JavaScript code into machine instructions (among other things)

### Differences:

Global Object - On the client side, we have access to Web APIs via the window object

External Dependencies - Importing via <script> tags vs require() and npm

# JavaScript: Language Features and some tricks

## **Short-Circuit Evaluation**

Truthy and Falsy:

```
Falsy: false, 0, -0, 0n, "", null, undefined, and NaN
```

```
Truthy: all other values, e.g. true, 1, [], {}, "hello"
```

A Boolean OR statement returns the first value if it is truthy, else it returns the second value.

```
"Hello" || true //returns "Hello"
"" || "there" //returns "there"
```

A Boolean AND statement returns the first value if it is falsy, else it returns the second value.

```
"Hello" && true //returns true
"" && "there" //returns ""
```

## var, let, const

var, let and const are three keywords that you can use to declare variables.

- var is the oldest method of declaring a variable (and the only way to do so before the ES6 specification)
- let also lets you declare a variable, but has a few key differences from var (among others)
- let is block scoped (a block is a series of statements bounded by curly braces {})
- const lets you declare a variable, but you will not be able to re-assign the variable (but if the variable is an object, properties of the object can still be updated)

## **Arrow Functions**

Arrow Functions are a compact alternative to a typical function expression.

```
Instead of:
const square = function(a) {
    return a * a
}
we can write:
const square = (a) => { return a*a }
```

## **JavaScript: Promises**

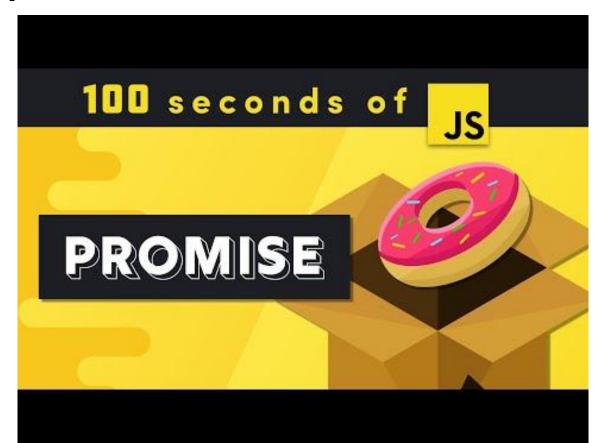

# JavaScript: Async / Await

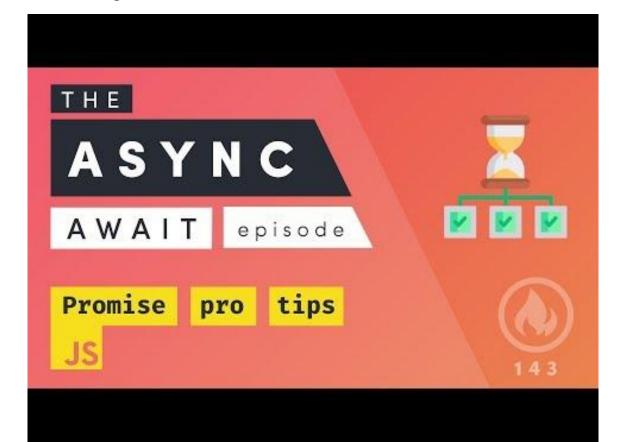

# **Event-Driven Programming**

#### On the Client Side

#### On the Server Side

```
1 app.get('/', function (req, res) {
2  res.send('Hello there!')
3 })
```

# Introduction to WebSockets

## WebSockets: An Internet Protocol

A protocol defines the format and the order of messages exchanged between two or more communicating entities, as well as the actions taken on the transmission and/or receipt of a message or other event.

-Page 37, Computer Networking - A Top-Down Approach (7th Ed), James Kurose & Keith Ross

# WebSockets and HTTP

Both WebSockets and HTTP are client-server protocols.

HTTP is a request-response protocol - the client sends a request message to the server, the server returns a response message

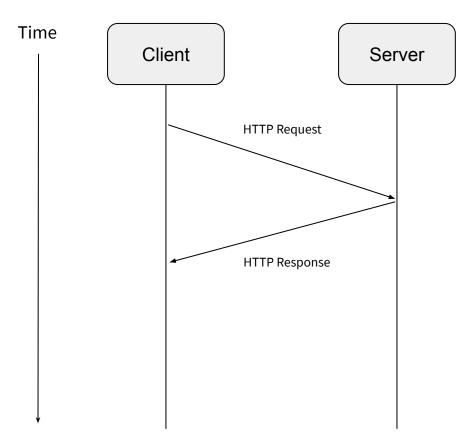

HTTP Request-Response

# Some hacks: Short and Long Polling

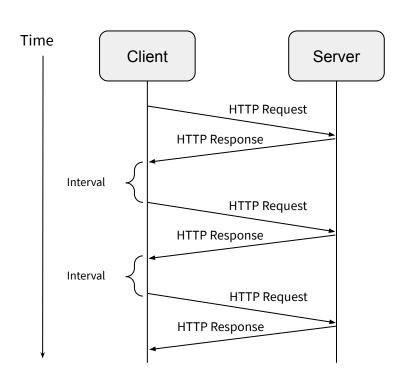

Time Client Server **HTTP Request** Interval **HTTP Response HTTP Request** Interval **HTTP Response** 

**Short Polling** 

Long Polling

### WebSockets

#### WebSocket Connections:

- Full-duplex connection, meaning that the client and server can both send data along the connection at the same time.
- Data is sent as discrete messages. Message data has to either be in a string (USVString), or some kind of binary data type (ArrayBuffer, Blob, ArrayBufferView).

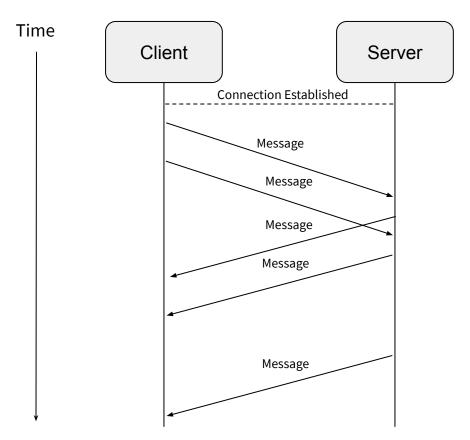

WebSocket Connection

# Tutorial: Simple WebSocket Server (& Client)

https://github.com/realtime-apps-iap/simple-websocket-server

# Tutorial: Group Chat Application

https://github.com/realtime-apps-iap/chat-app-starter

# Introduction to WebRTC

### WebRTC

Web Real Time Communications (WebRTC) is an open-source project that provides web browsers with with real-time communication via simple APIs.

It is a HTML5 specification you can use to add real time media communications directly between browsers

----a robust set of APIs with versatile usage - mainly for video/audio call related applications\*

# What can you do with WebRTC

- Realtime Video Call applications GoogleMeet, GoogleHangouts, Discord, etc.
- Multiplayer games Simple FPS, WebVR, etc.

-> If you realise...all these are mainly **audio or video applications** 

## WebSockets vs WebRTC

|               | WebSockets                                                                                                    | WebRTC                                                                                                    |
|---------------|----------------------------------------------------------------------------------------------------|----------------------------------------------------------------------------------------------------|
| Definition    | WebSocket is a computer communications protocol, which provides communication channels over a single TCP connection | WebRTC is a open-source project that provides browsers and mobile apps with Real-Time communications capabilities via simple APIs |
| Latency       | Low Latency                                                                                                    | Near Real-time                                                                                                    |
| Data Transfer | TCP                                                                                                    | UDP                                                                                                    |
| Uses          | - Chat rooms, Location-based Apps, File Transfer, etc                                                               | - Streaming, Video calls,<br>Multiplayer games, etc                                                                               |

## WebSockets vs WebRTC

### WebSockets

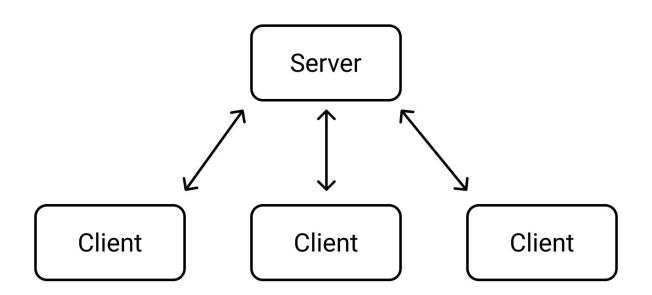

## WebSockets vs WebRTC

### WebRTC

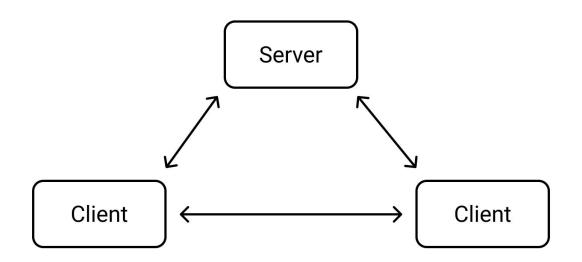

STUN server

# Other components in WebRTC...

- Signal processing to remove ambient noise from audio/video feed
- Codec handling to compress & decompress data
- Routing from one peer to another through firewalls, NATs, Relays to create an Interactive Connectivity Establishment (ICE)
- Encrypting user data before transmitting across connections
- Managing Bandwidth to user what each peer has to give
- Etc....

# Challenges in WebRTC

- WebRTC uses UDP
  - Not a Reliable Data Transfer protocol, if this is important
- No standard signaling protocol
- Not fully compatible with all browsers
  - Modern Chrome, Firefox is good
  - May have issues with Edge, Safari Extra plugins required

# Why WebRTC

- Great for services that requires it to be real-time & fast
- No need for extra 3rd party apps
  - No need to install software
- Embedded in web technologies
  - Client, server can be run directly on the web browser
- Secure
  - Runs inside browser without creating new processes
  - Less chance for spyware, malware, etc
  - E.g. if you need camera, rights must be granted (because you are using browser technologies)

# Tutorial: Video Call Application

https://github.com/realtime-apps-iap/video-call-app

# **Competition:**)

https://realtime-apps-iap.github.io/competition

# **Main Course Website**

https://realtime-apps-iap.github.io